## **[Microsoft** ]

Microsoft

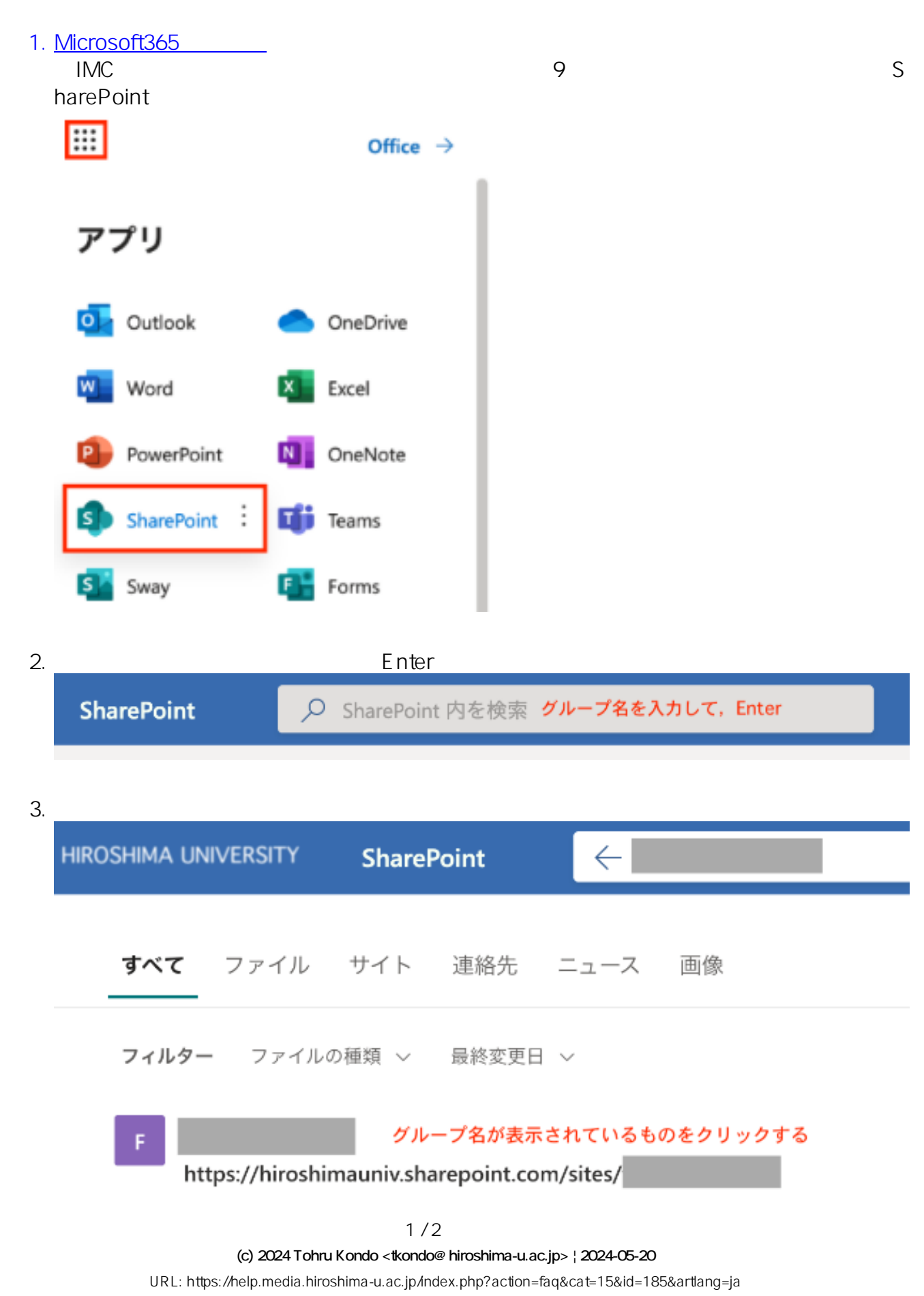

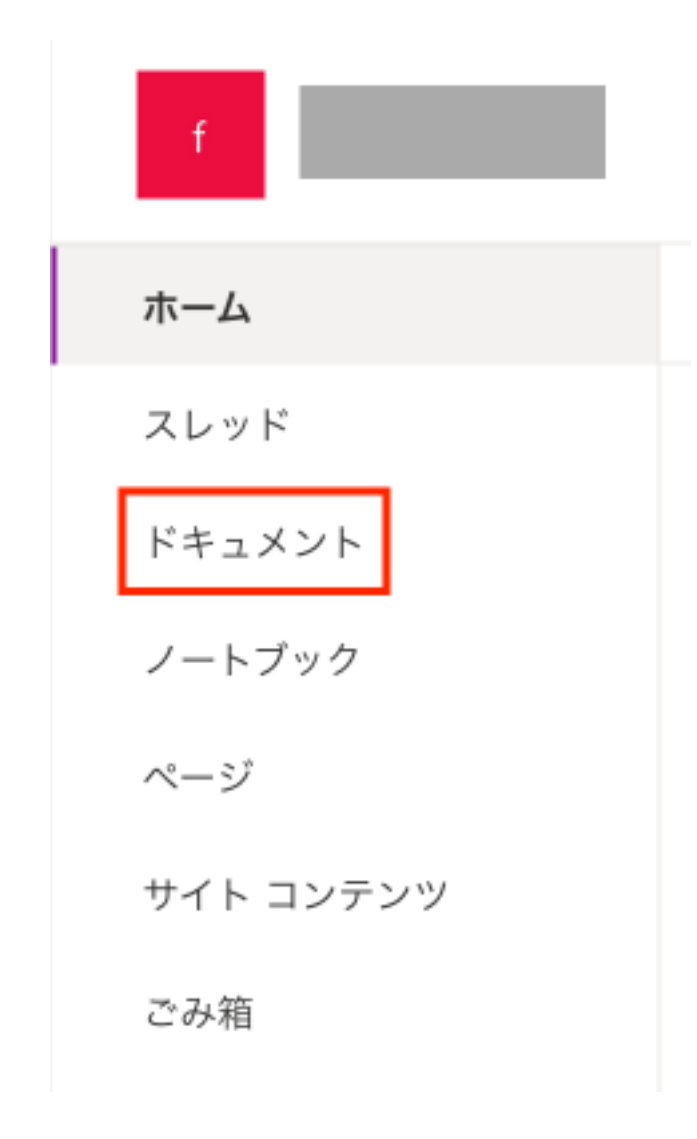

 $\sim$  3.

 $30$ 

ID: #1184

: imc-helpdesk  $: 2022 - 09 - 08 00:01$